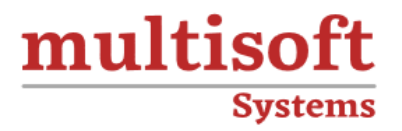

# **Terraform Certified Associate** (AWS+Azure) Training

## COURSE CONTENT

### **GET IN TOUCH**

Multisoft Systems<br>B - 125, Sector - 2, Noida

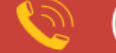

(+91) 9810-306-956

info@multisoftsystems.com

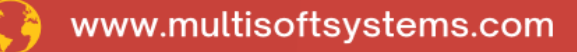

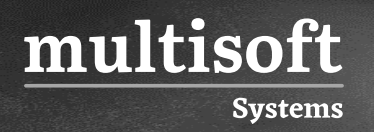

#### **About Multisoft**

Train yourself with the best and develop valuable in-demand skills with Multisoft Systems. A leading certification training provider, Multisoft collaborates with top technologies to bring world-class one-on-one and certification trainings. With the goal to empower professionals and business across the globe, we offer more than 1500 training courses, which are delivered by Multisoft's global subject matter experts. We offer tailored corporate training; project Based Training, comprehensive learning solution with lifetime e-learning access, after training support and globally recognized training certificates.

#### **About Course**

The Terraform Certified Associate training offered by Multisoft Systems is a meticulously designed program that prepares participants for managing and provisioning infrastructure on the leading cloud platforms, AWS and Azure.

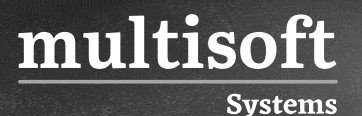

#### **Module 1: Getting Started & Setting Up Labs**

- ✓ Introduction to Infrastructure as Code and Terraform
- $\checkmark$  Comparison between Terraform and Ansible
- ✓ Introduction to Azure and AWS CLI
- ✓ Understanding Terraform Providers
- $\checkmark$  Authenticate Azure with Terraform
- $\checkmark$  Authenticate AWS with Terraform
- ✓ Basic Terraform commands: init, plan, apply

#### **Module 2: Building Cloud Infrastructure with Terraform**

- ✓ Creating Resource Groups in Azure
- ✓ Provisioning Virtual Networks, Subnets, Public IPs, and Network Interfaces in Azure
- ✓ Deploying Windows and Linux VMs Azure
- $\checkmark$  Creating EC2 instances in AWS
- ✓ Provisioning Virtual Networks, Subnets, Elastic IPs, and Network Interfaces in AWS
- $\checkmark$  Deploying Windows and Linux EC2 in AWS
- ✓ Configuring S3 Storage, Security Groups in AWS
- ✓ Understanding Terraform State file
- $\checkmark$  Understanding Working of State file Desired State & Current State
- ✓ Terraform Provider Versioning

#### **Module 3: Read, Generate, Modify Configurations**

- ✓ Understanding Attributes and Output Values in Terraform
- ✓ Understanding Terraform Variables and Data Types (String, Number, Boolean, List, Map)
- $\checkmark$  Understanding Meta-Arguments (for\_each, count, depends\_on)
- $\checkmark$  Understanding conditional expression and locals
- $\checkmark$  Understanding Expressions for & Splat expression
- ✓ Understanding Data Sources & Dynamic Blocks

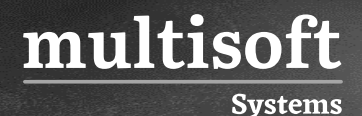

 $\checkmark$  Terraform Commands – validate, fmt

#### **Module 4: Terraform Provisioners**

- $\checkmark$  Understanding provisioners in Terraform
- ✓ Understanding Connection Block
- $\checkmark$  Types of provisioners

#### **Module 5: Terraform Modules & Workspaces**

- $\checkmark$  Applying the DRY (Don't Repeat Yourself) principle
- ✓ Understanding Usage of Terraform Modules
- ✓ Standard Structure of Terraform Modules
- ✓ Understanding and implementing Terraform workspaces

#### **Module 6: Remote State Management**

- $\checkmark$  Integrating Terraform with Git for team collaboration
- ✓ Understanding Basic Working of Git
- $\checkmark$  Challenges and security considerations in Terraform state
- ✓ Terraform State Backend Configuration

#### **Module 7: Terraform Cloud and Enterprise Overview**

- ✓ Introduction to Terraform Cloud
- $\checkmark$  Creating infrastructure with Terraform Cloud
- ✓ Overview of Sentinel Security in Terraform